## Infragistics Windows Forms 14.1 Service Release Notes – April 2014

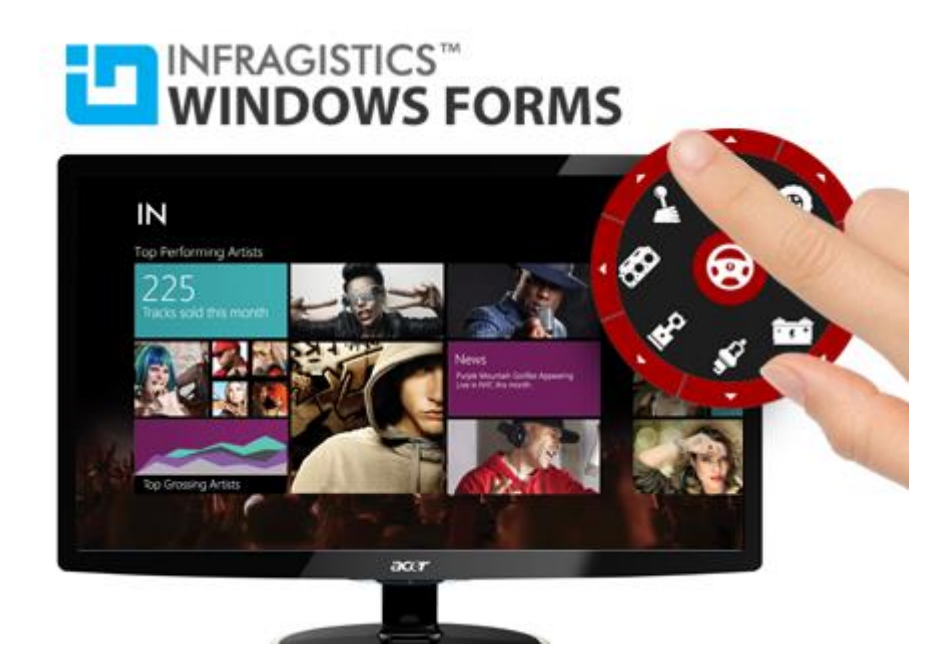

Add complete usability and extreme functionality to your next desktop application with the depth and breadth our Windows Forms UI controls. Infragistics Windows Forms continues to make strides in user experience with the latest Windows $^{\circledast}$  7, Windows $^{\circledast}$  8, Office $^{\circledast}$  2010 and Office $^{\circledast}$  2013 styles.

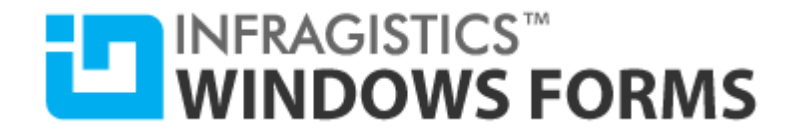

## **Installation**

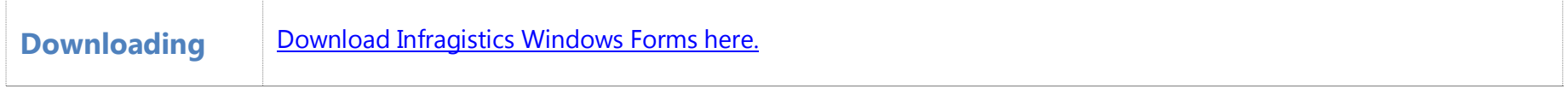

## **What's Changed**

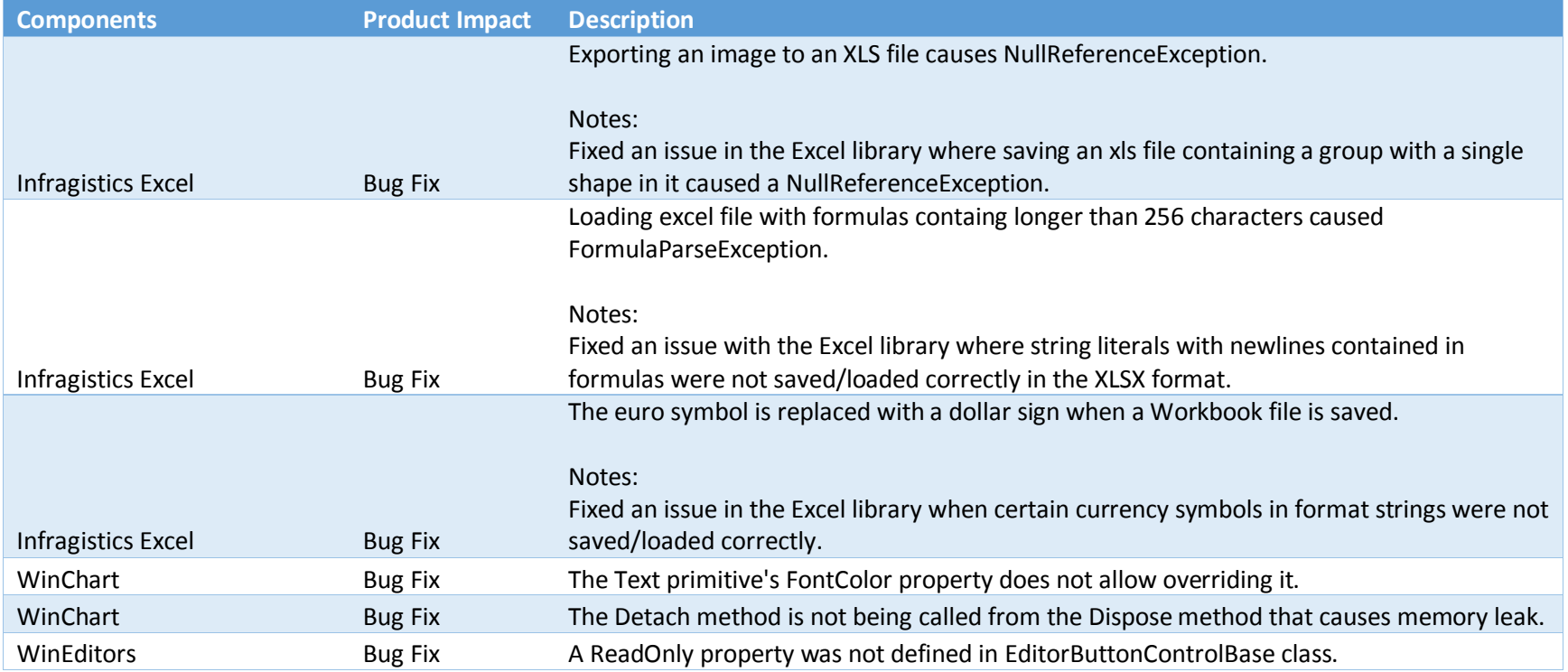

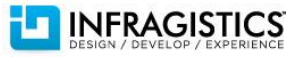

## **ED INFRAGISTICS<sup>TM</sup>**<br>WINDOWS FORMS

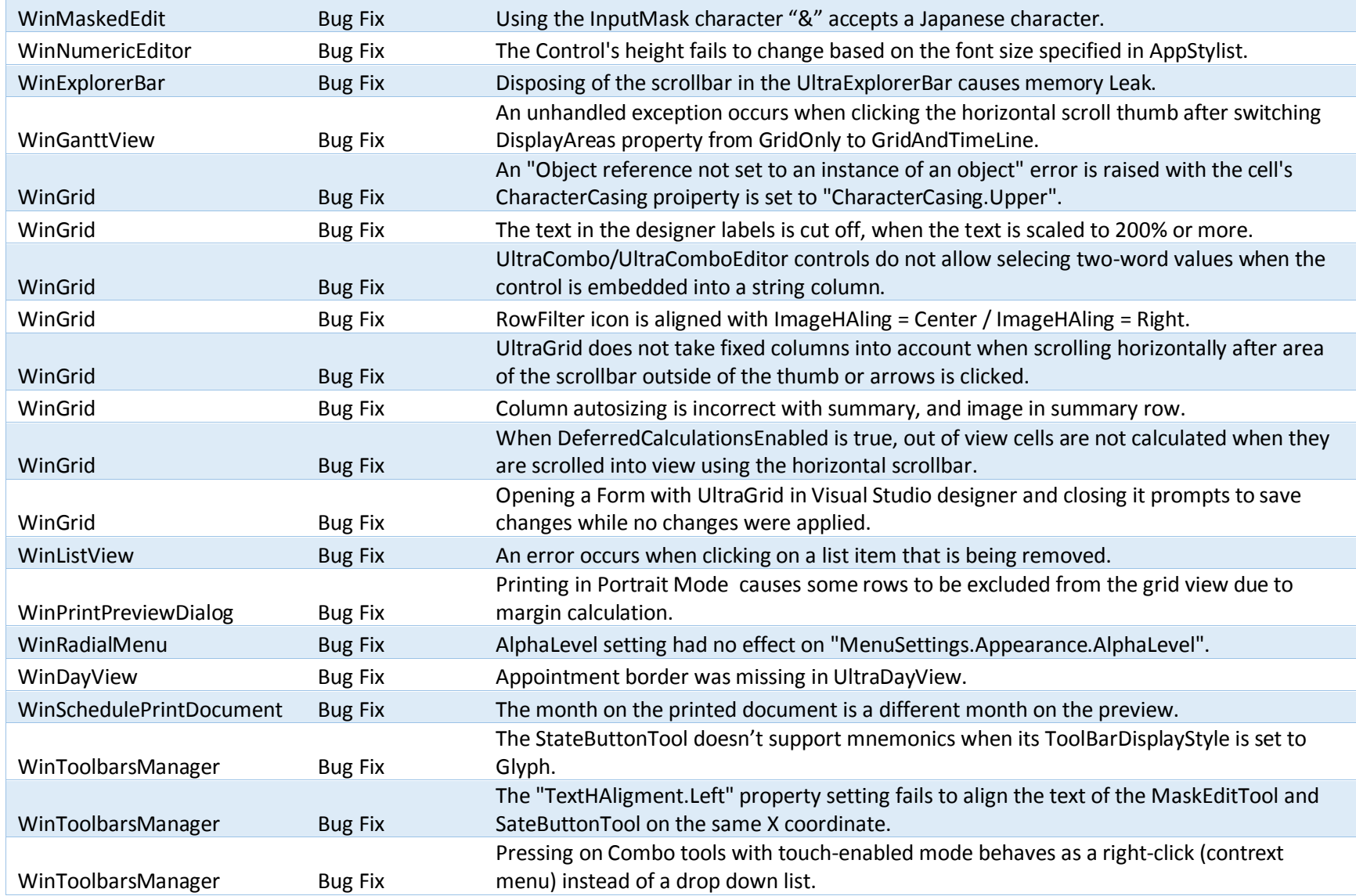

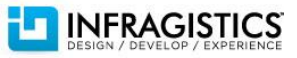

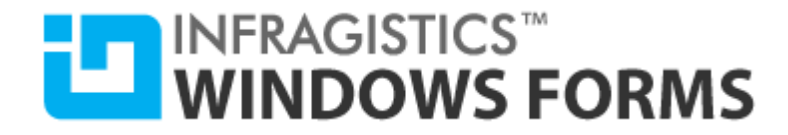

WinTree Bug Fix Adding a node to the Tree causes an "ArgumentOutOfRangeException".

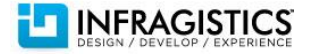